# DS3 Scrambling and Subrate Feature

# T3 (DS3) Subrate and Scrambling

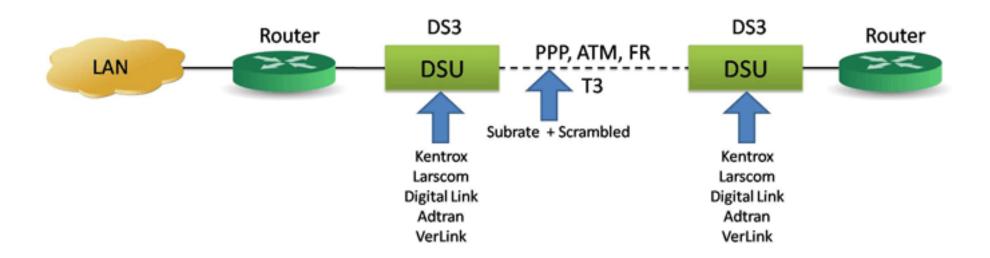

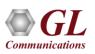

## DS3 DSU Subrate Vendors Supported

- DSU Subrates Supported
- Digital Link
  - ➤ 300K,600K, 900K, 900K, 1.2M, 1.5M, 1.8M, 2.1M, 2.4M, 2.7M, 3M, 3.3M 3.6M, 3.9M, 4.2M, 4.5M, 4.8M, 5.1M, 5.4M, 5.7M, 6M, 6.3M, 6.6M, 6.9M, 7.2M, 7.5M, 7.8M, 8.1M, 8.4M, 8.7M, 9.0M, 9.3M, 9.6M, 9.9M, 10.2M, 10.5M, 10.8M, 11.1M, 11.4M, 11.7M, 12M, 12.3M, 12.6M, 12.9M, 13.2M, 13.5M, 13.8M, 14.1M, 14.7M, 15M, 15.3M, 15.6M, 15.9M, 16.2M, 16.5M, 16.8M, 17.1M, 17.4M, 17.7M, 18M, 18.3M, 18.6M, 18.9M, 19.2M, 19.5M, 19.8M, 20.1M, 20.5M, 20.8M, 21.1M, 21.4M, 21.7M, 22M, 22.3M, 22.6M, 22.9M, 23.2M, 23.5M, 23.8M, 24.1M, 24.4M, 24.7M, 25M, 25.3M, 25.6M, 25.9M, 26.2M, 26.5M, 26.8M, 27.1M, 27.4M, 27.7M, 28M, 28.3M, 28.6M, 28.9M, 29.2M, 29.5M, 29.8M, 30.1M, 30.4M, 30.7M, 31M, 31.3M, 31.6M, 31.9M, 32.2M, 32.5M, 32.8M, 33.1M, 33.4M, 33.7M, 34M, 34.3M, 34.6M, 34.9M, 35.2M, 35.5M, 35.8M, 36.1M, 36.4M, 36.7M, 37M, 37.3M, 37.6M, 37.9M, 38.2M, 38.5M, 38.8M, 39.1M, 39.4M, 39.7M, 40M, 40.3M, 40.6M, 40.9M, 41.2M, 41.5M, 41.8M, 42.1M, 42.4M, 42.7M, 43M, 43.3M, 43.6M, 43.9M, 44.21M

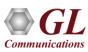

- DSU Subrates Supported
- Larscom
  - ➤ 3.2M, 6.3M, 9.5M, 12.6M, 15.8M, 18.9M, 22.1M, 25.3M, 28.4M, 31.6M, 34.7M, 37.9M, 41.1M, 44.2M
- DSU Subrates Supported
- Adtran
  - ➤ In (Kilobytes)
  - > 80,150,230,300,380,450,530,600,680,750,830,900,980
  - ➤ In (Megabytes)
  - > 1.05,1.13,1.2,1.28,1.35,1.43,1.5,1.58,1.65,1.73,1.8,1.88,1.95,
  - > 2.03,2.11,2.18,2.26,2.33,2.41,2.48,2.56,2.63,2.71,2.78,2.86,2.93,
  - > 3.01,3.08,3.16,3.23,3.31,3.38,3.46,3.53,3.61,3.68,3.76,3.83,3.91,3.98
  - **>** 4.06,4.14,4.21,4.21,4.29,4.36,4.44,4.51,4.59,4.66,4.74,4.81,4.89,4.96
  - > 5.04,5.11,5.19,5.26,5.34,5.41,5.49,5.56,5.64,5.71,5.79,5.86,5.94
  - > 6.01,6.09,6.17,6.24,6.32,6.39,6.47,6.54,6.62,6.6M,6.77,6.84,6.92,6.99
  - > 7.07,7.14,7.22,7.29,7.37,7.44,7.52,7.59,7.67,7.74,7.82,7.89,7.97
  - > 8.04,8.12,8.2,8.27,8.35,8.42,8.5,8.57,8.65,8.72,8.8,8.87,8.95
  - > 9.02,9.1,9.17,9.25,9.32,9.4,9.47,9.55,9.62,9.7,9.77,9.85,9.92
  - > 10,10.07,10.15,10.23,10.3,10.38,10.45,10.53,10.6,10.75,10.83,10.9, 10.98

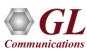

#### Adtran (contd.)

```
▶ 11.050,11.13,11.2,11.28,11.35,11.43,11.5,11.58,11.65,11.73,11.8,11.88,11.95
▶ 12.03,12.11,12.18,12.26,12.33,12.41,12.48, 12.56,12.63,12.71,12.78,12.86,12.93
▶ 13.08,13.16,13.23,13.31,13.38,13.46,13.53, 13.61,13.68,13.76,13.83,13.91,13.98
▶ 14.06,14.14,14.21,14.29,14.36,14.44,14.51, 14.59,14.66,14.74,14.81,14.89,14.96
▶ 15.04,15.11,15.19,15.26,15.34,15.41,15.49,15.56,15.64,15.71,15.79,15.86,15.94
▶ 16.01,16.09,16.17,16.24,16.32,16.39,16.47,16.54,16.62,16.69,16.77,16.84,16.92,16.99
▶ 17.07,17.14,17.22,17.29,17.37,17.44,17.52,17.59,17.67,17.74,17.82,17.89,17.97
▶ 18.04,18.12,18.2,18.27,18.35,18.42,18.5,18.57,18.65,18.72,18.8,18.87, 18.95
▶ 19.02,19.1,19.17,19.25,19.32,19.4,19.47,19.55,19.62,19.7,19.77,19.85,19.92
>20,20.07,20.15,20.23,20.3,20.38,20.45,20.53,20.6,20.68,20.75,20.83,20.9,20.98
>21.05,21.2,21.28,21.35,21.43,21.5,21.58,21.65,21.73,21.8,21.88,21.95
>22.03,22.1,22.26,22.33,22.41,22.48,22.56,22.63,22.71,22.78,22.86,22.93,
>23.01,23.08,23.16,23.23,23.31,23.38,23.46,23.53,23.61,23.68,23.76,23.83,23.91, 23.98
> 24.06,24.13,24.21,24.29,24.36,24.44,24.51,24.59,24.66,24.74,24.81,24.89,24.96
> 25.04,25.11,25.19,25.26,25.34,25.41,25.49,25.56,25.64,25.71,25.79,25.86,25.94
```

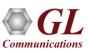

#### Adtran (contd.)

- **>** 26.01,26.16,26.24,26.32,26.39,26.47,26.54,26.62,26.69,26.77,26.84,26.92
- > 27.07,27.14,27.22,27.29,27.37,27.44,27.52,27.59,27.67,27.74,27.82,27.89,27.97
- **>** 28.04,28.12,28.19,28.27,28.35,28.42,28.5, 28.57,28.65,28.72,28.8,28.87,28.95,
- **>** 29.02,29.1,29.17,29.25,29.32,29.4,29.47, 29.55,29.62,29.7,29.77,29.85,29.92
- **>** 30,30.07,30.15,30.22,30.3,30.38,30.45,30.53,30.6, 30.68,30.75,30.83,30.9,30.98
- **>** 31.05,31.2,31.28,31.35,31.43,31.5,31.58,31.65,31.73,31.8,31.95
- **>** 32.03,32.1,32.18,32.26,32.33,32.41,32.48,32.56,32.63,32.71, 32.78,32.86,32.93
- **>** 33.01,33.08,33.16,33.23,33.38,33.46,33.53,33.61,33.68,33.76,33.83, 33.83,33.91,33.98
- **>** 34.06,34.21,34.29,34.36,34.44,34.51,34.59,34.66,34.74,34.81,34.89,34.96
- > 35.04,35.11,35.19,35.26,35.34,35.41,35.49,35.49,35.56,35.71,35.79,35.86,35.94
- **>** 36.01,36.09,36.16,36.24,36.32,36.39,36.47,36.54,36.62,36.69,36.77,36.84, 36.92,36.99
- > 37.07,37.14,37.22,37.29,37.37,37.44,37.52,37.59,37.67,37.74,37.82,37.89,37.97
- **>** 38.04,38.12,38.27,38.35,38.42,38.5,38.57,38.65,38.72,38.8,38.87,38.95
- > 39.02,39.10,39.17,39.25,39.32,39.4,39.47,39.55,39.62,39.7,39.77,39.85,39.92
- **→** 40,40.07,40.15,40.22,40.3,40.38,40.45,40.53,40.6,40.68,40.75,40.83,40.9,40.98
- **→** 41.05,41.13,41.2,41.28,41.35,41.43,41.50,41.58,41.65,41.73,41.8,41.88,41.95
- **>** 42.03,42.1,42.18,42.25,42.33,42.41,42.48,42.56,42.63,42.71,42.78,42.86,45.93
- > 43.01,43.16,43.23,43.23,43.31,43.38,43.46,43.53,43.61,43.68,43.76,43.83,43.91,43.98, 44.13,44.21

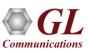

- DSU Subrates Supported
- Verilink

```
➤ 1.6M, 3.2M, 4.7M, 6.3M, 7.9M, 9.5M, 11.1M, 12.6M, 14.2M, 15.8M, 17.4M, 18.9M, 20.5M, 22.1M, 23.7M, 25.3M, 26.8M, 28.4M, 30M, 31.6M
```

All vendors and rates with and without scrambling

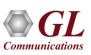

#### **DS3 Subrate Definition**

- The Cisco routers and multiple DSU vendors provide the ability to configure the DS3 network for a lower bandwidth service
- Each DSU vendor has its own configuration of the service rates which is supported by the Cisco routers

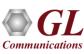

# **DS3 Subrate Configuration Setup**

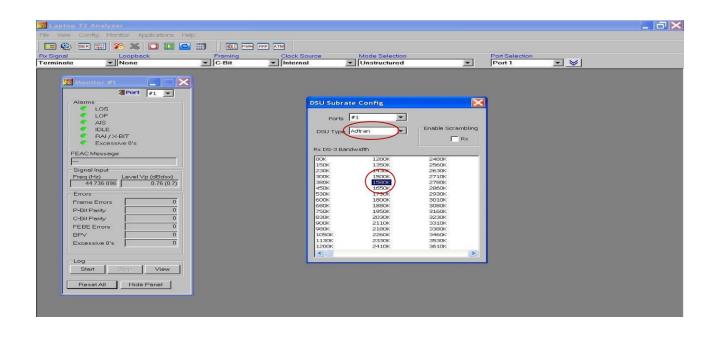

• The user has the ability with the USB T3 E3 unit to configure the DSU and the rate using the DS3 Subrate Config window as shown in the screen capture

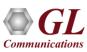

# **DS3 Subrate Configuration Setup**

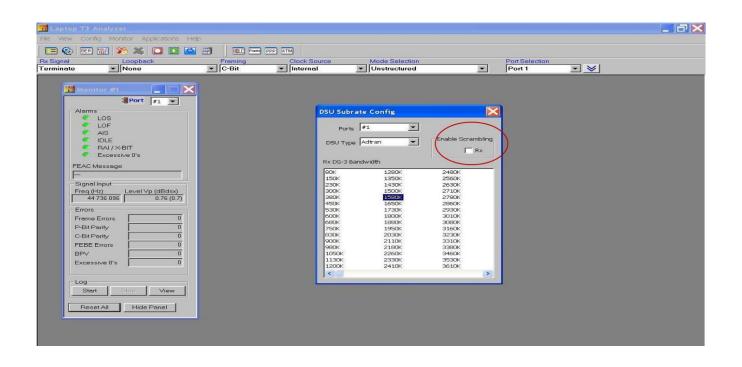

• The user also has the ability to accept network scrambled data from the Cisco router

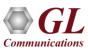

# DS3 Subrate Block Diagram

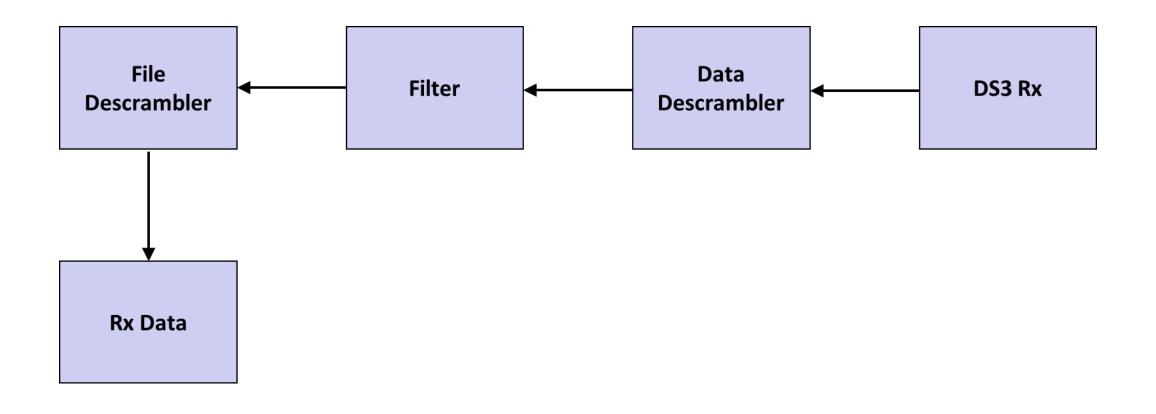

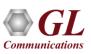

## Hardware/Software Implementation (Data Descrambler)

- After the data is descrambled, the data descrambler block is used to descramble incoming data using a configured polynomial
- The scrambler can be turned off for data not using descrambling
- This block uses a normal descrambling serial polynomial which can be configured for multiple polynomials

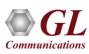

# Hardware/Software Implementation (Data Filter)

- The Data filter uses a multi-framed aligned block ram which is used to enable or disable the incoming data
- By enabling or disabling the incoming data, software can configure the incoming data to support the different DS3 DSU vendor subrates

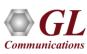

# Hardware/Software Implementation (Filter Descrambler)

- Some Vendors only support scrambled data of the subrate. The unused payload is left unscrambled
- This block descrambles the data using a similar polynomial descrambler as the first descrambler block but only on the incoming filtered bandwidth data

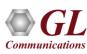

# **Testing Block Diagram**

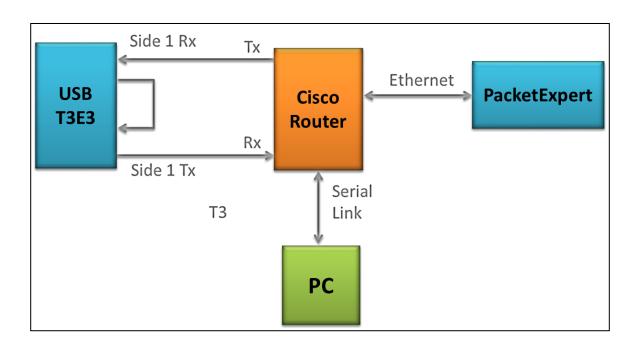

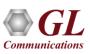

### Router Setup

- Connect RS-232 port to console using USB to Ethernet converter
- 9600, 8, N, 1, no flow control
- Turn off number lock and scroll lock
- Type no for initial configuration dialog
- Type enable > conf t > card type t3 1 > controller t3 1/0 > clock source internal
- Each > is a CRLF

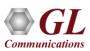

#### **Router Setup (Contd.)**

- Type int s1/0 > encapsulation ppp > bridge-group 1 > bridge-group 1 spanningdisabled > exit >
- Type int gi0/0 > bridge-group 1 > bridge-group1 spanning-disabled > no shutdown > exit >
- Type bridge irb > bridge 1 protocol dec > bridge 1 route ip > exit >
- Type enable > conf t > int s1/0 > dsu mode (0-4) > dsu bandwidth (set bandwidth setting) > Scramble or no scramble
- Repeat this last setup for each bandwidth setting

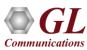

#### PacketExpert™ Setup

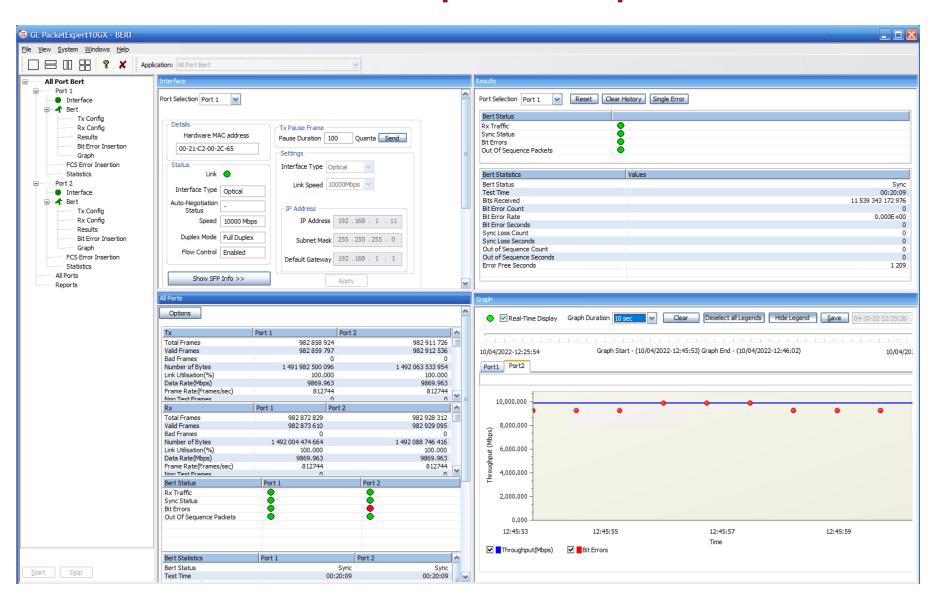

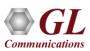

### USB T3 E3 Setup

- Set Side 1 and Side 2 to outward loopback
- Set the DSU config for the correct DSU and Rate
- In the DSU config select the proper scrambling
- After starting the HDLC analyzer, verify good packets of 1500 bytes in length with no CRC counts

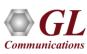

# **USB T3 DSU Setup**

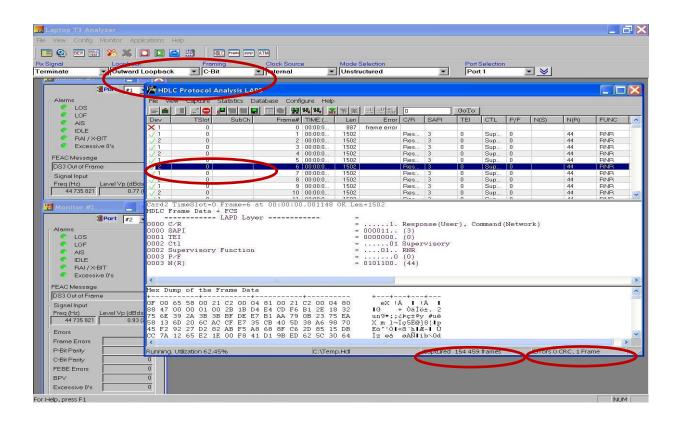

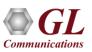

### **Scrambling and Subrate**

- For Data, Packetized Voice, and Video and other Unchannelized Uses
- Generally, not for 28 T1s

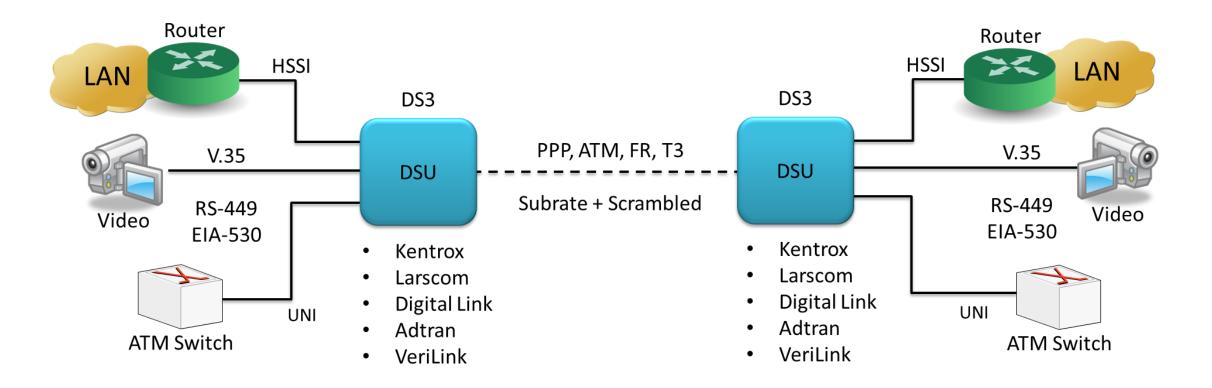

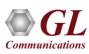

# Some Simple Math & DS-3 C-bit Parity Format

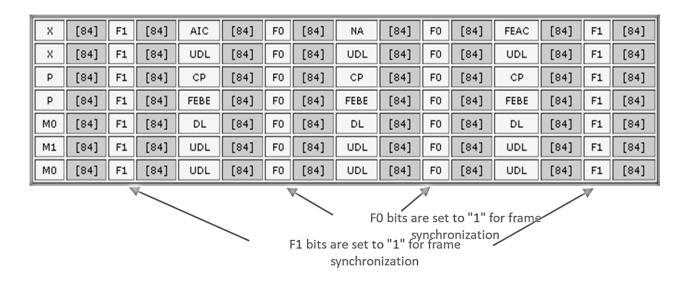

- DS3 Rate is 44.736 Mbps
- Multiframe Rate is 9398.3 mf/sec
- Multiframe Size is 4760 bits
- 7 rows x 680 bits
- 8 overhead bits per row ==> 56 bits

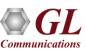

# How are Subrates Calculated and Allocated? An Example - different for different DSU Vendors

| 84 | 84 | 84 | 84 | 84 | 84 | 84 | 84 |
|----|----|----|----|----|----|----|----|
| 84 | 84 | 84 | 84 | 84 | 84 | 84 | 84 |
| 84 | 84 | 84 | 84 | 84 | 84 | 84 | 84 |
| 84 | 84 | 84 | 84 | 84 | 84 | 84 | 84 |
| 84 | 84 | 84 | 84 | 84 | 84 | 84 | 84 |
| 84 | 84 | 84 | 84 | 84 | 84 | 84 | 84 |
| 84 | 84 | 84 | 84 | 84 | 84 | 84 | 84 |

- Horizontal allocation shown above, but also vertical allocation is possible
- Fill the unused capacity with FF

```
(84 + 84) \times 9398.3 = approx 1.6 Mbps is the subrate (4704 - 168) \times 9398.3 = 42.6 Mbps is idle or other applications?
```

```
Digital Link = 32bits x 9398.3 = approx. 300 kbps increments

Larscom = approx. 3.15 Mbps increments

approx. 80 kbps increments

approx. 1.6 Mbps increments

approx. 1.6 Mbps increments

approx. 0.5 Mbps increments
```

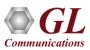

# **Scrambler Example**

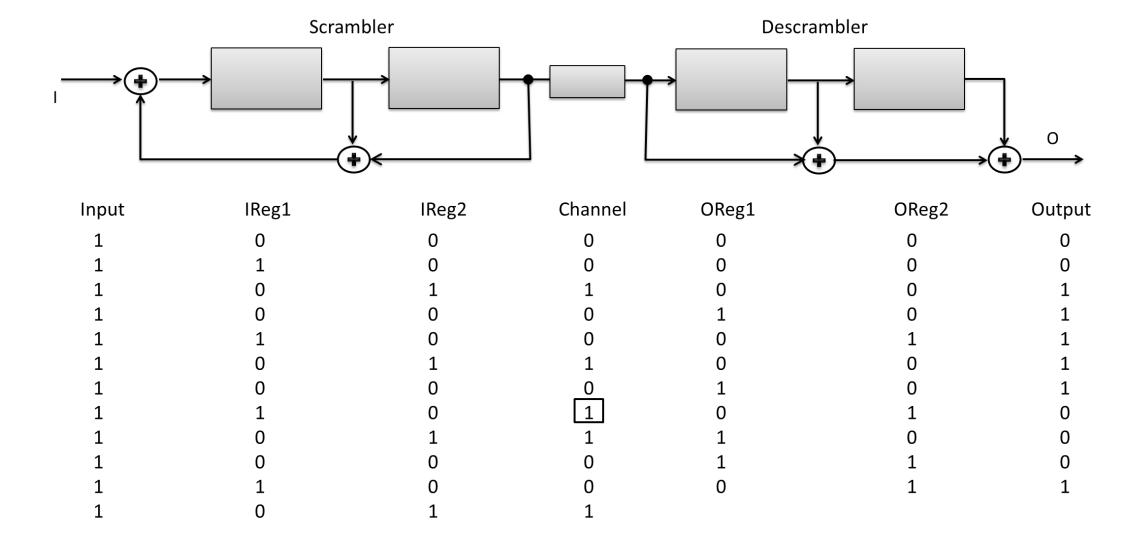

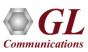

#### **Properties of Self Synchronizing Scramblers**

#### Pros

- ➤ Prevent long sequences of 1s, 0s, or other repetitive patterns that may cause clock recovery or synchronization problems random data is best for clock recovery and frame synchronization
- ➤ When DS-3 is used for data Flags and FF fill are very frequent
- ➤ Self synchronization for simplicity produce unscrambled data quickly

#### Cons

- $\triangleright$  Error multiplication by the number of "taps", i.e., 1 x 10E-6 ==> 5 x 10E-6
- ➤ Lockup possibility
- ➤ Unless designed properly, long sequences of 0s and repetitive patterns could be a common occurrence

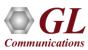

# **Unscrambling Strategies for DS-3 (Depends on Vendor)**

- Unscramble all the available data capacity whether used by the customer or not, then filter out the data
- Filter out the customer data, then unscramble the data
- Do not descramble, just filter for Kentrox

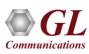

# **Discovery Process (Auto Config)**

- Implement an efficient search algorithm to determine whether "scrambled" and "at what subrate"
- Check for reliable HDLC frames
- Do the most common vendor and most common rate first
- Do both ports if requested, permit manual setting, store settings once discovered

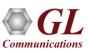

# **Auto Config**

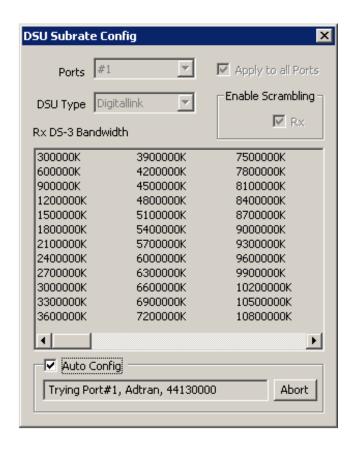

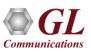

# Thank you

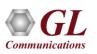